*"Формирование информационной компетентности на уроках ИЗО средствами ИКТ".*

#### **Задача современной школы**

- формировать у учащихся способность действовать и быть успешным в условиях динамично развивающегося современного общества.

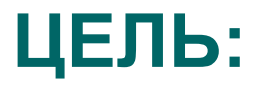

Выявить возможности применения компьютера на уроках ИЗО для оптимизации образовательного процесса.

#### **Психолого-педагогическое обоснование использование ИКТ на уроках искусства**

 К.Д. Ушинского: **«***Детская природа ясно требует наглядности. Учите ребенка каким-нибудь пяти не известным ему словам, и он будет долго и напрасно мучиться над ними; но свяжите с картинками двадцать таких слов - и ребенок усвоит их на лету. Вы объясняете ребенку очень простую мысль, и он вас не понимает; вы объясняете тому же ребенку сложную картину, и он вас понимает быстро... Если вы входите в класс, от которого трудно добиться слова (а таких классов у нас не искать стать), начните показывать картинки, и класс заговорит, а главное, заговорит свободно…»***.**

## **Основные дидактические принципы методики преподавания изобразительного искусства.**

- Принцип воспитывающего обучения.
- Принцип научности.
- Принцип наглядности.
- Принцип активности и сознательности обучения.
- Принцип систематичности и последовательности обучения.
- Принцип доступности и посильности обучения.

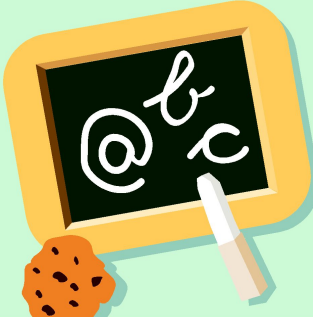

## Варианты КТ

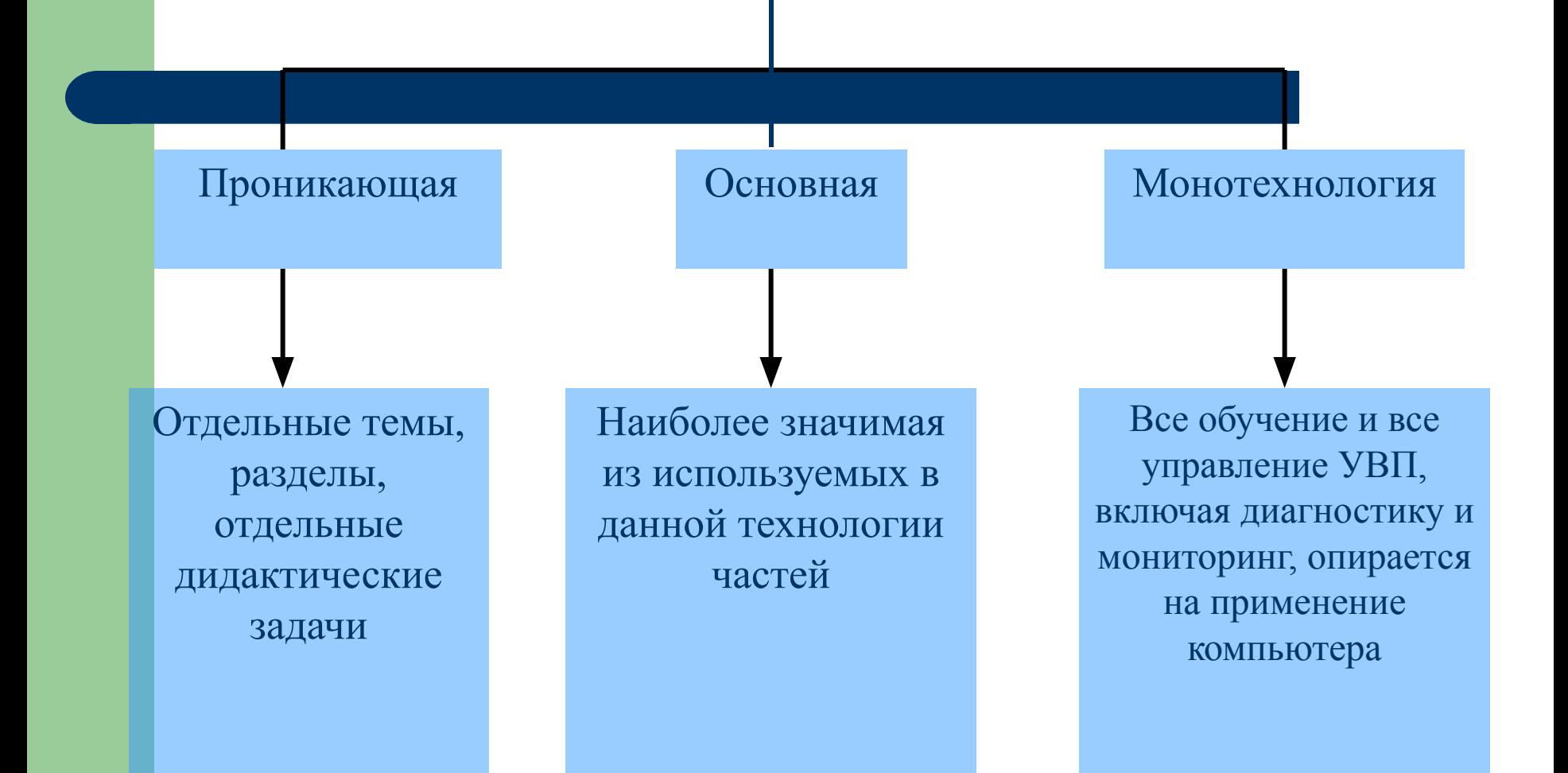

### **Требования к наглядности ИКТ**

- *узнаваемость*
- *● динамика*
- продуманный *алгоритм видеоряда* изображений
- *● оптимальный размер*

#### **Рекомендации к применению наглядности**

- информация на экране должна быть структурирована;
- визуальная информация периодически должна меняться на аудиоинформацию;
- темп работы должен варьироваться;
- периодически должны варьироваться яркость цвета и /или громкость звука;
- содержание визуализируемого учебного материала не должно быть слишком простым или слишком сложным.

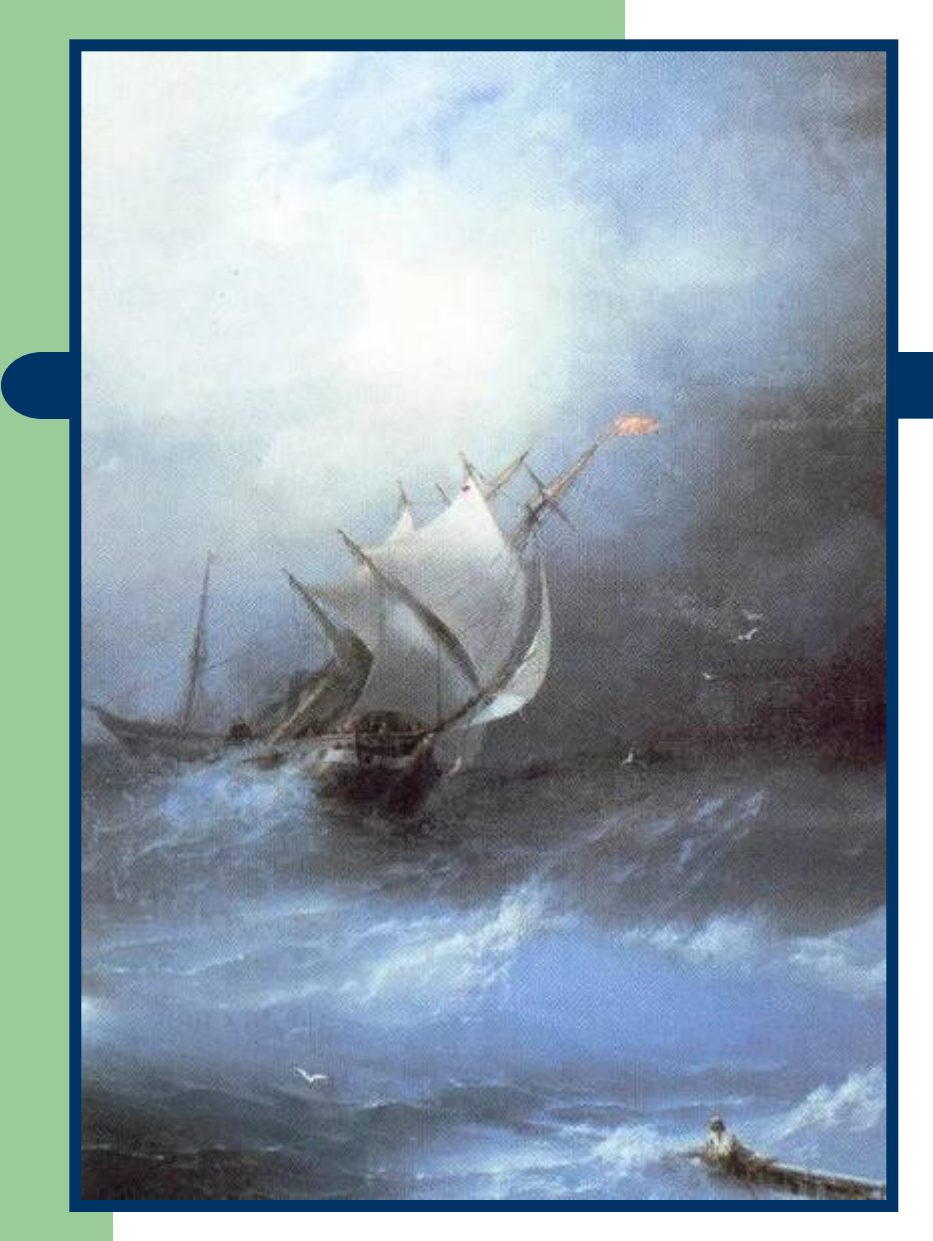

#### Фрагмент урока **7130**

Свободный человек, всегда ты к морю льнешь, Оно - подобие твоей души бескрайней, И разум твой влеком его безмерной тайной -Затем, что он и сам с морскою бездной **СХОЖ...** 

Ш. Бодлер

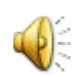

#### **Логические ударения**

- изображение главного объекта более ярким цветом,
- изменение размера, яркости,

расположения,

• выделение проблесковым свечением.

**Фрагмент урока ИЗО**

#### **Это объединение произведений искусства по содержанию**

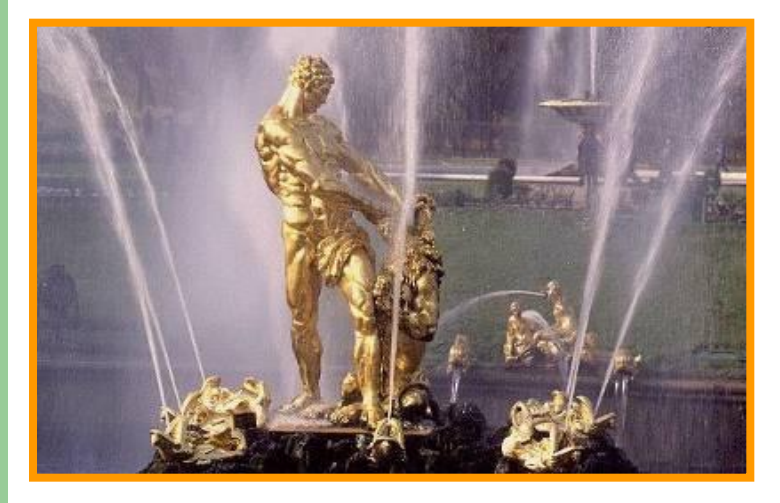

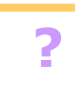

#### М.Козловский

В.М.Васнецов

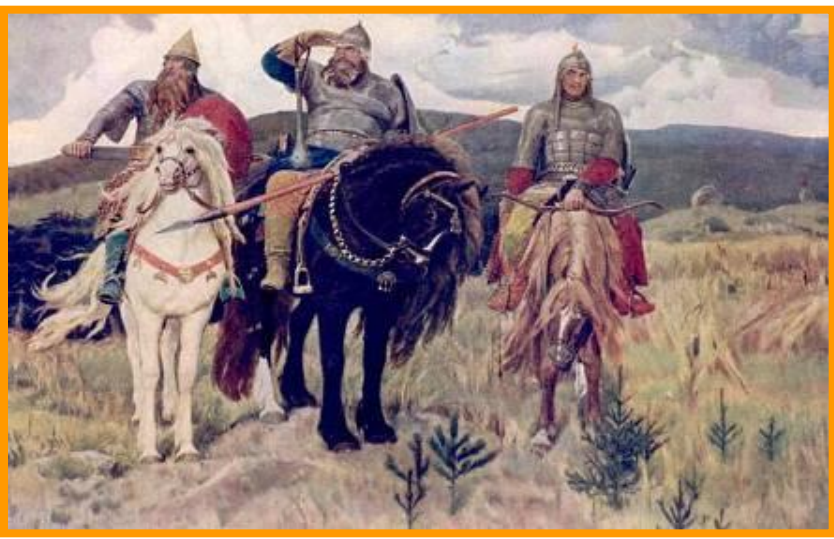

**Что общего и в чем различие этих произведений ?**

### **Образовательные средства ИКТ можно классифицировать по ряду параметров:**

*а) По решаемым педагогическим задачам*: *б) По функциям в организации образовательного процесса:* :*в) По типу информации*: электронные и информационные ресурсы.

### **Цель мультимедийного урока**

- для изучения нового материала, предъявления новой информации;
- для закрепления пройденного, отработки учебных умений и навыков;
- для повторения, практического применения полученных знаний, умений навыков;
- для обобщения, систематизации знаний

#### **Формы применения компьютера на уроках ИЗО:**

- использование медиа-ресурсов как источника информации;
- компьютерная поддержка деятельности учителя на разных этапах урока;
- организация проектной деятельности учащихся;
- использование графического редактора "Paint" в качестве инструмента художественной деятельности.

## • Этапы учебного процесса

Предъявление учебной информации обучающимся

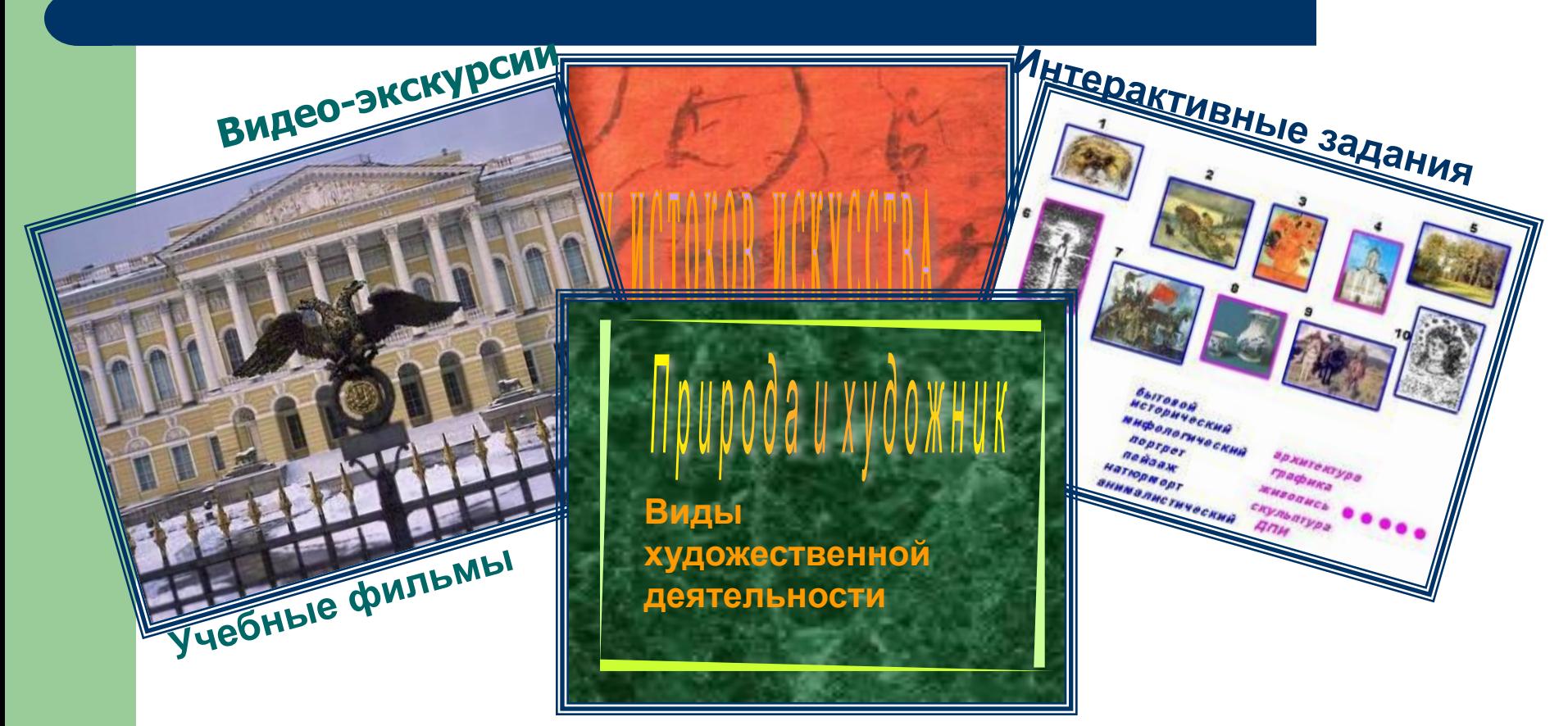

Презентации уроков

#### **Преимущества презентации**

- возможность обеспечить не только аудиальное, но и визуальное восприятие информации;
- обеспечивает последовательность рассмотрения темы;
- иллюстрации доступны всем учащимся, изображение на экране дает возможность рассмотреть мелкие детали, достоинства художественного произведения;
- обозначенные на экране этапы практической работы в течение всего времени позволяют детям с различной степенью подготовленности спокойно выполнять задание;
- применение новых компьютерных технологий позволяет ускорить учебный процесс и заинтересовать детей.

## Повторение и закрепление усвоенных знаний (умений и навыков).

#### **Фрагмент урока ИЗО**

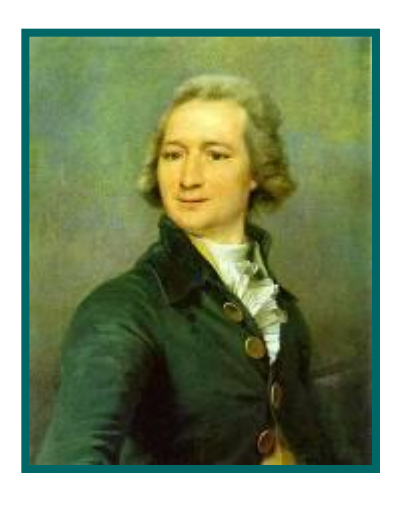

**?**

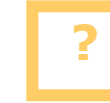

 **Определить, какое понятие объединяет эти произведения?.**

**1.Вид искусства**

**2.Жанр искусства**

**3. Это изображение одного и того же человека в разном возрасте.**

**ОТВЕТ ОБОСНОВАТЬ** 

**22** 

**4. Колорит**

**Какой еще вопрос можно задать к этой экспозиции?**

 **Если правильно ответить на все вопросы, то в выделенном столбце прочтете фамилию ученого, расшифровавшего** 

 **иероглифы**

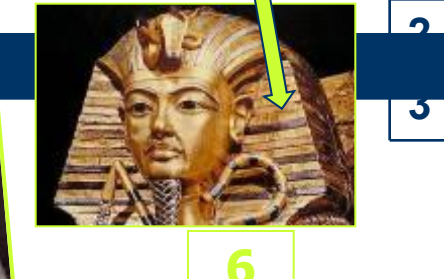

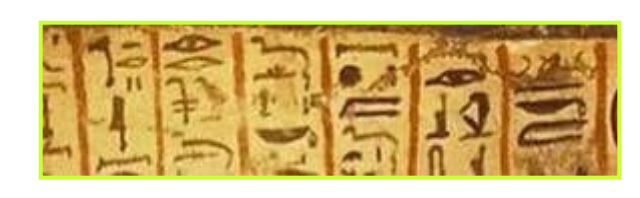

**Фрагмент урока ИЗО.**

 $\sum_{i=1}^{n}$ 

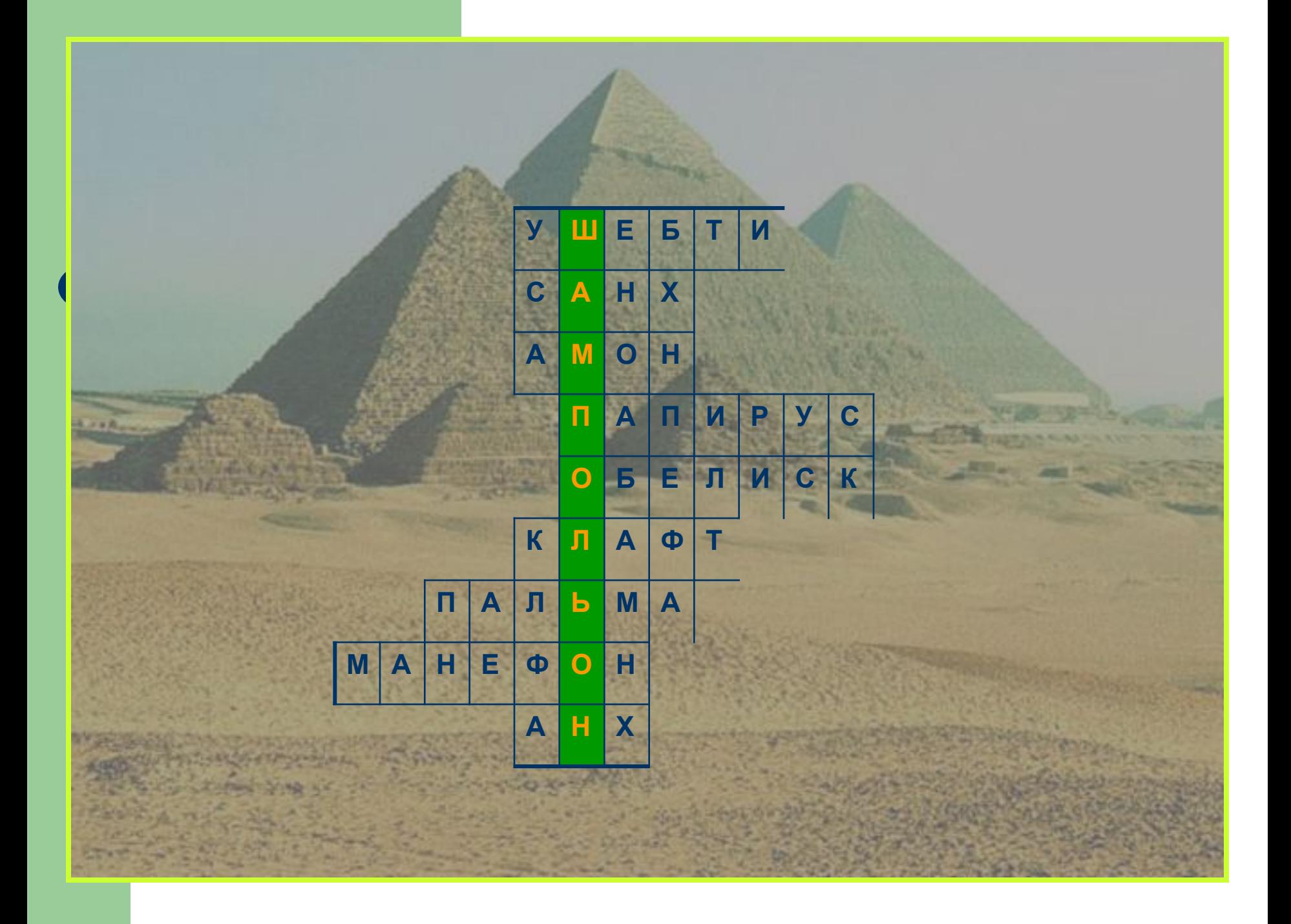

## **Промежуточный и итоговый контроль и самоконтроль достигнутых результатов**

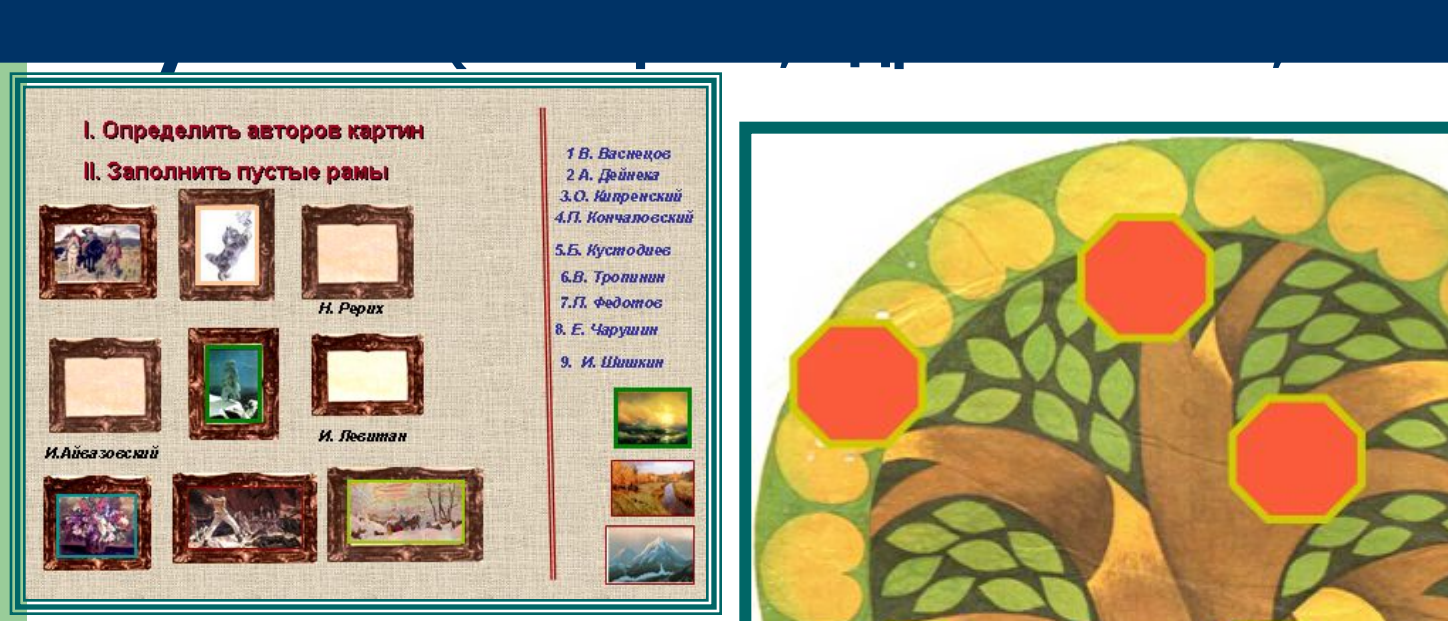

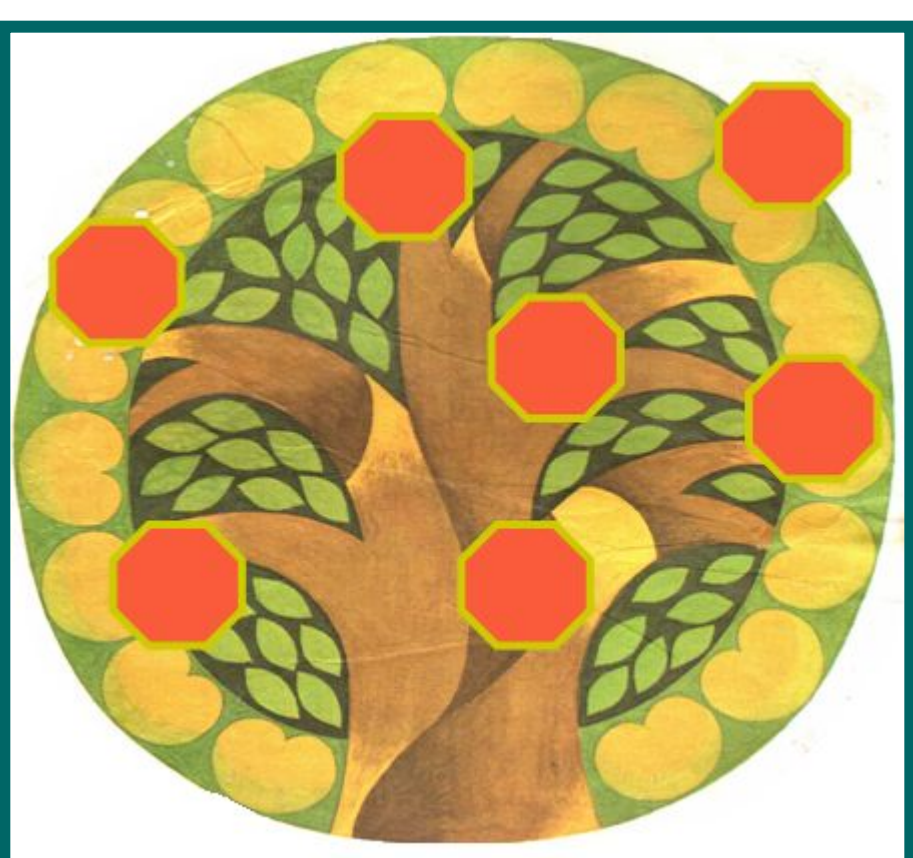

# **I. Определить авторов картин II. Заполнить пустые рамы**

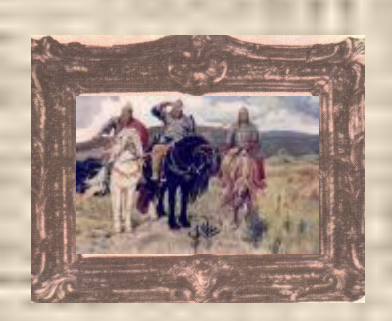

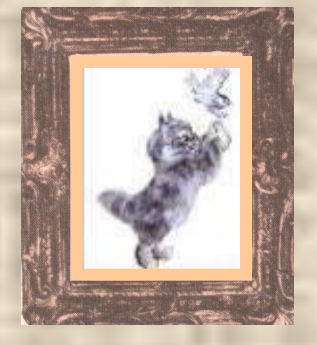

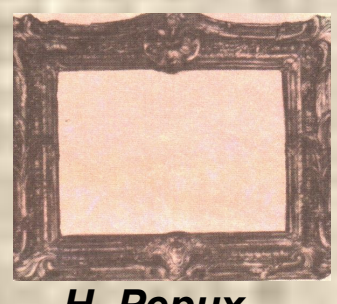

*Н. Рерих*

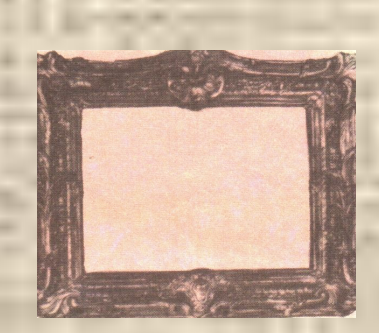

*И.Айвазовский*

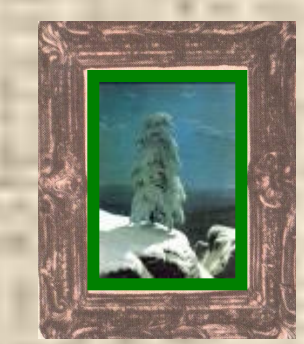

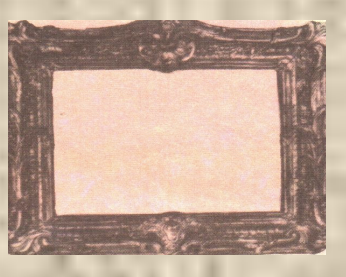

*И. Левитан*

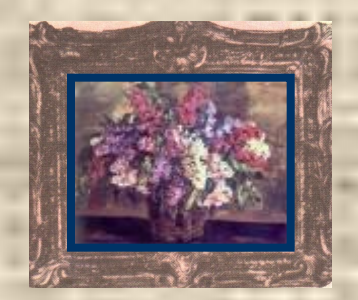

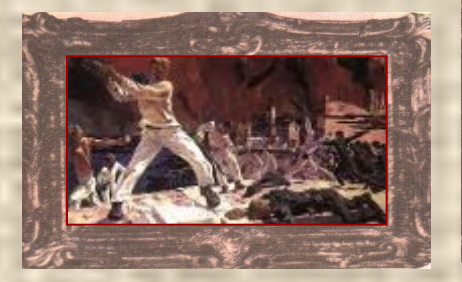

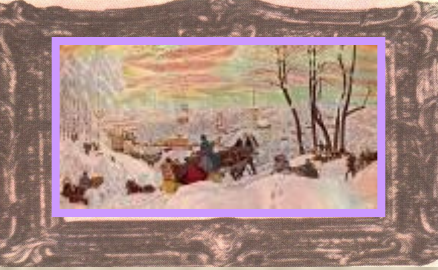

*1.В. Тропинин 3.О. Кипренский 6 В. Васнецов 9. И. Шишкин 2 А. Дейнека 7.П. Федотов 4.П. Кончаловский 5.Б. Кустодиев 8. Е. Чарушин*

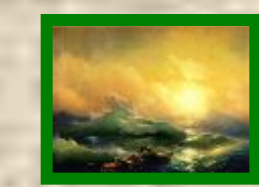

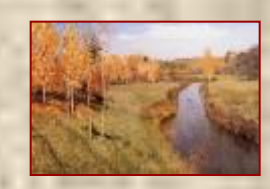

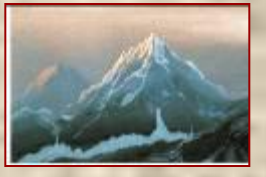

**1 2**

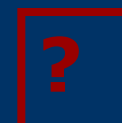

#### **Отодвинь яблочко и ответь на вопрос.Что ты знаешь ? о…?**

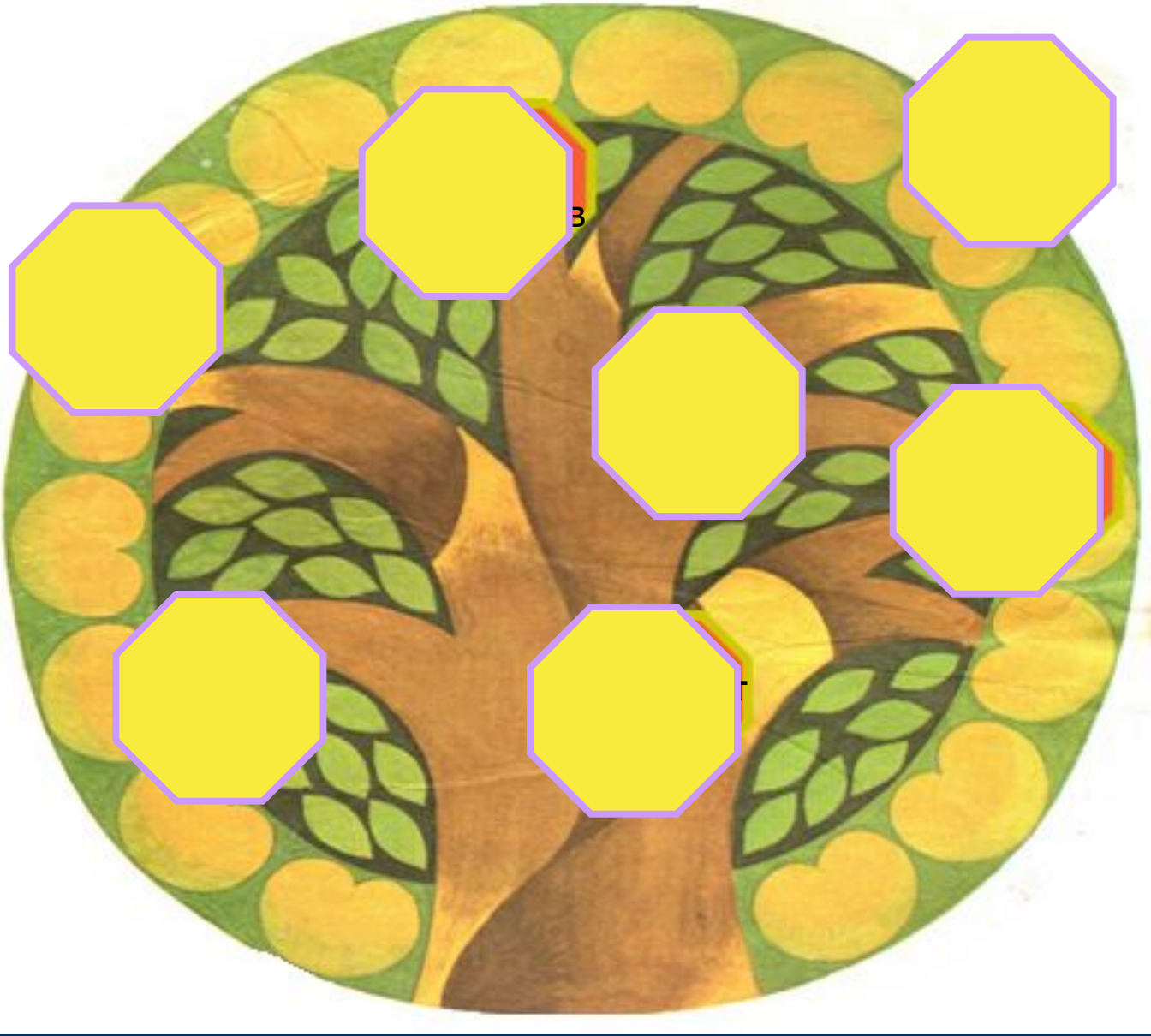

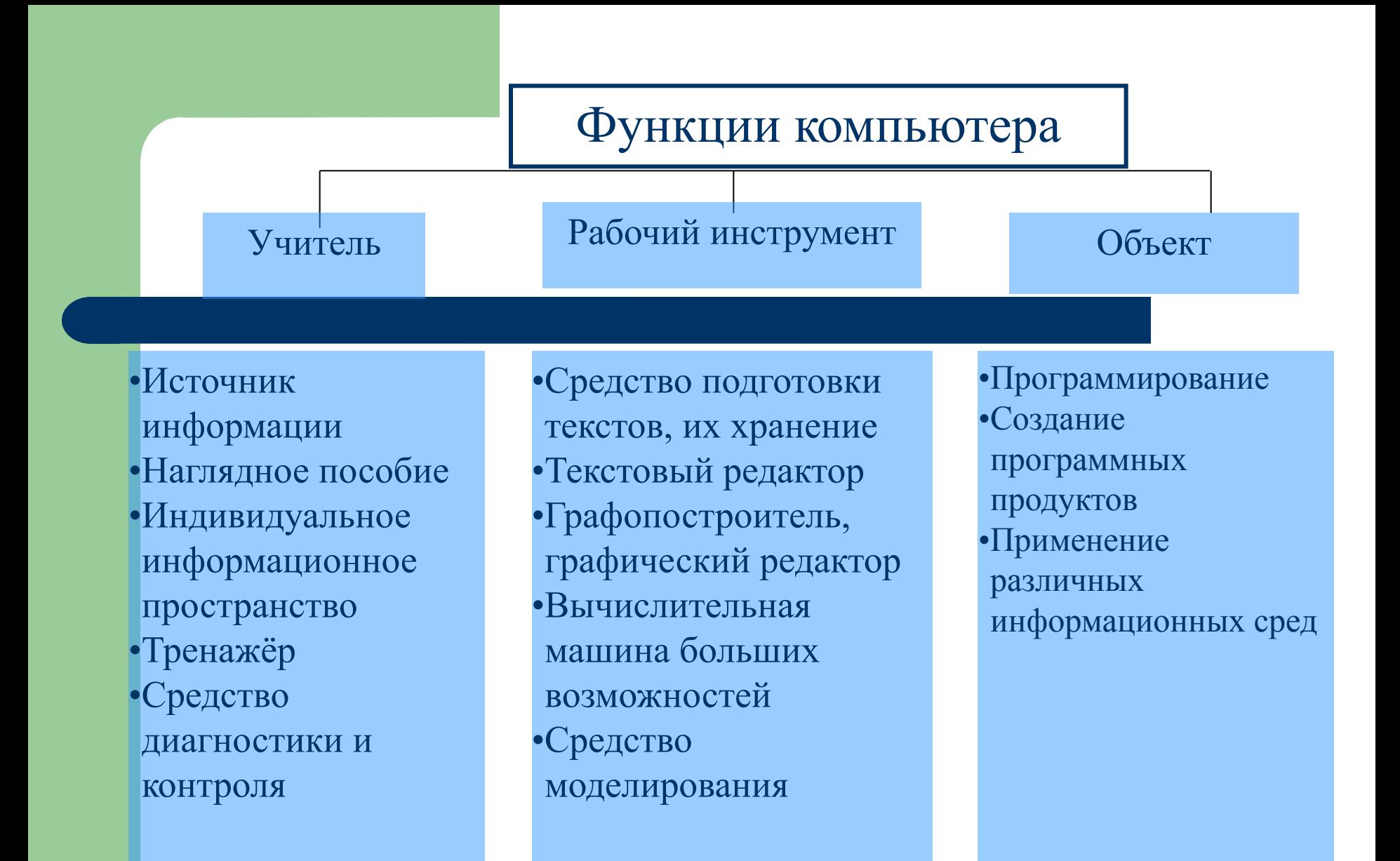

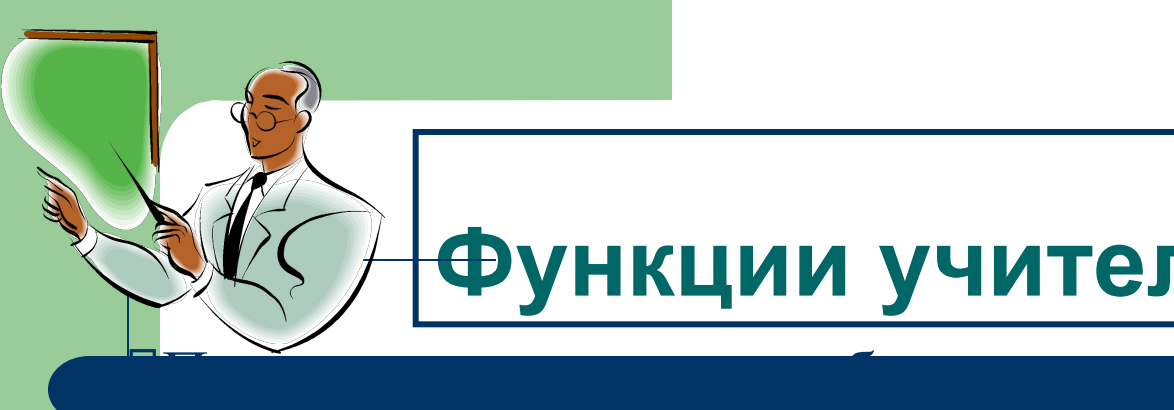

# **Функции учителя:**

Проектирование последовательности процедур и организационной структуры урока.

Организация внутриклассной активизации и координации, расстановка рабочих мест, инструктаж.

Управление познавательной и оценочной деятельностью обучаемых.

Анализ процесса и его результатов, выделение положительного опыта и корректировка урока.

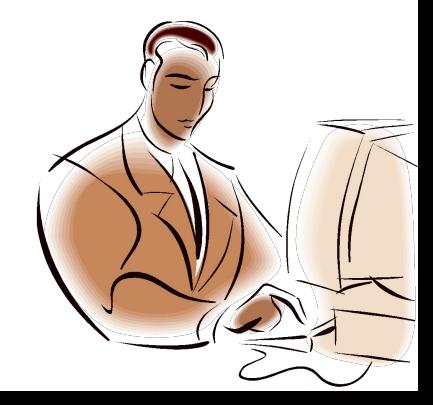

# **Функции ученика:**

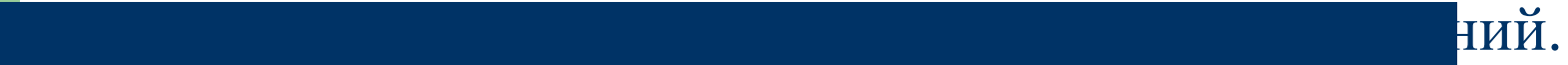

Извлекает из источников нужную информацию.

Разделяет информацию на обособленные блоки, распределяет в определенной последовательности.

Работает в удобном для него режиме.

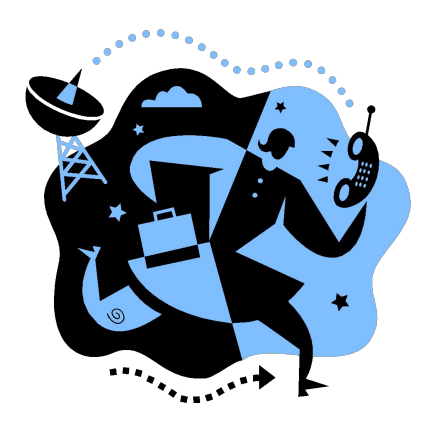

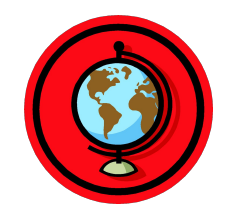

# **Интеграция**

Использование мощного потенциала мульмедийных презентаций, и настроенных на конкретный урок и конкретную аудиторию позволяют знакомить учащихся с мировой художественной культурой, осуществлять межпредметные связи. Специфика уроков ИЗО в том, что в них явно просматривается интеграция с другими учебными предметами: литературой, технологией, историей, краеведением, биологией, географией и т.д.

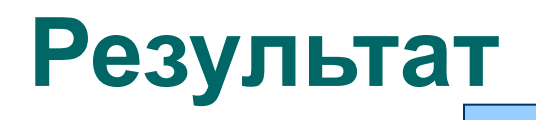

Ученик

Осознание сочетания предметной и информационной подготовки.

 Создание собственного интеллектуального и творческого продукта.

Умение свободно работать с информацией.

 Умение провести рефлексию, самоанализ и коллективный анализ.

 **Преимущества использования компьютерных** 

**технологий в преподавании ИЗО очевидны**

- знакомство с любой темой можно сопровождать показом видеофрагментов, фотографий;
- широко использовать показ репродукций картин художников;
- демонстрировать графический материал (таблицы, схемы);
- "оживлять" картины;
- "посещать" крупнейшие музеи мира;
- "погружаться" в пространство и время;
- прослушивать записи песен;
- активизировать учебный процесс.

### **Результативность ИКТна ИЗО :**

 **-положительная мотивация на уроках искусства с применением ИКТ, создание условий для получения учебной информации из различных источников (традиционных и новейших);** 

 **-повышение уровня использования наглядности на уроке;**

 **-повышение производительности урока;**

 **-возможность организации проектной деятельности учащихся по созданию собственных презентаций по искусству;**

 **-качественное изменение взаимоотношений между участниками учебновоспитательного процесса.**

 **-обретение компьютерной грамотности и оптимальное использование информационных технологий в учебном процессе;** 

 **-умение разрабатывать современные дидактические материалы и эффективное их использование в учебном процессе;** 

 **-возможность организации промежуточного и итогового контроля знаний с помощью компьютерных программ.**

#### **Литература**

- 1.Афанасьева О. В. Использование ИКТ в образовательном процессе. www. pedsovet.org
- 2.Губайдуллин И. А. "Использование информационно-коммуникативных технологий в целях формирования положительной мотивации к обучению на уроках изобразительного искусства и черчения". – www.it-n.ru
- 3.Драхлер А.Б. К вопросу о презентациях. www.it-n.ru
- 4.Кодесникова И.В. Информационно-компьютерные технологии на уроках искусства. www.festival.1september.ru
- 5.Чернов А.И. Концепция и методика. www. lesson-history.narod.ru
- 6.Ястребов Л.И. Создание мультимедийных презентаций в программе MS PowerPoint 2002. Ж-л "Вопросы Интернет-образования", № 44
- 7.Новые педагогические и информационные технологии в системе школьного образования. Полат Е.С., - М., АСНДЕМА, 2001
- 8.Концепция модернизации российского образования на период до 2100года. URL: htth//www.informika/ru/text/goscom/
- 9.Антонова Т.С., Харитонов А.Л. О мифах и реалиях. //Компьютер в школе. 2000, №5
- 10.Апатова Н. В. Информационные технологии в школьном образовании. М.: ИОШ РАО, 1994
- 11.Брыксина О.Ф. Конструирование урока с использованием средств информационных технологий и образовательных электронных ресурсов.// Информатика и образование. 2004 №5

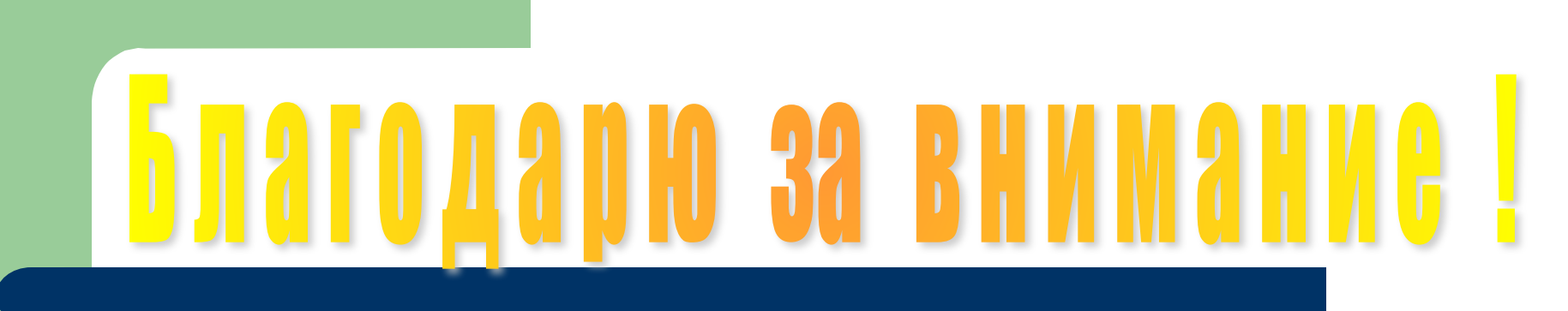

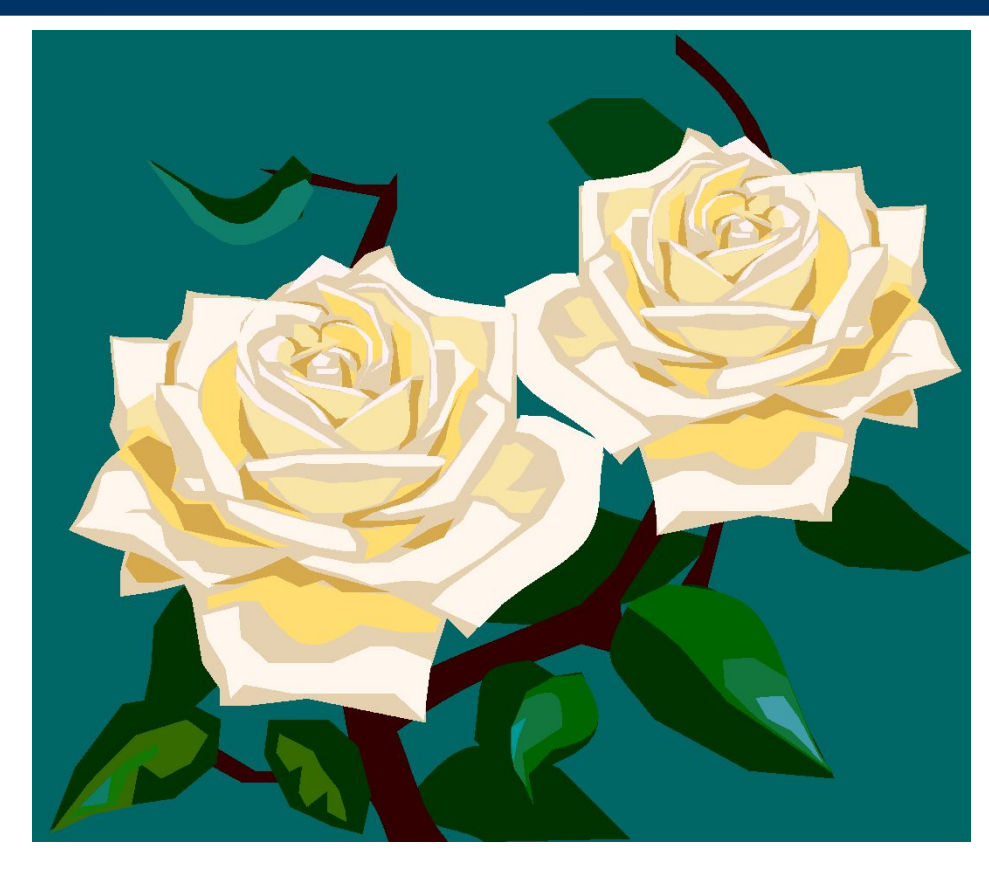